# **tastedive-api-documentation Documentation**

*Release 0.0.1*

**Vivek Raj**

**Jun 25, 2019**

## **Contents**

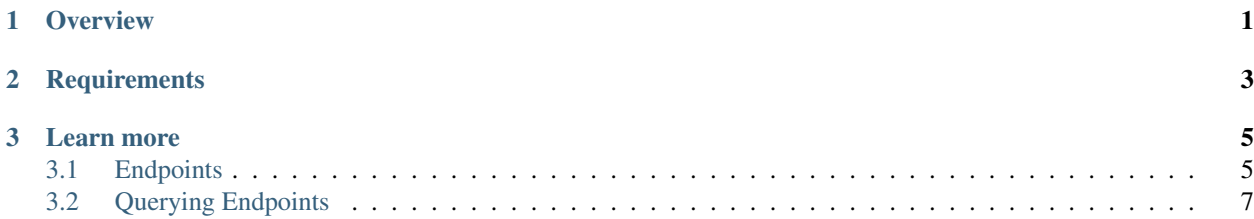

## CHAPTER 1

## **Overview**

<span id="page-4-0"></span>TasteDive (formerly named TasteKid) is an entertainment recommendation engine for films, TV shows, music, video games, and books. It also has elements of a social media site.

When a user types in the title of a film or TV show, the site's algorithm provides a list of similar content. It provides recommendations for TV shows to watch based on films liked by the user, and vice versa. It also provides recommendations for music, video games, and books, and includes film and TV trailers and music videos. The API responds to standard URL query strings, and it returns data in an easily interpretable and scrapable JSON format.

An account is free and is not required to receive recommendations, but recommendations are more accurate for those with an account. The more a user explores the site, the more the site learns about the user's preferences and the better the results become. The site also has a social media aspect where one can see activity and gain recommendations from other users, how many others in the community like or dislike any recommendation, and how popular their tastes are within the TasteDive community.

# CHAPTER 2

## **Requirements**

<span id="page-6-0"></span>Anyone with an internet browser can readily access the TasteDive API. If you decide to use it, you have to [request an](https://tastedive.com/account/api_access/) [access key.](https://tastedive.com/account/api_access/) Using this key, you can perform 300 requests per hour. It requires no special programs or installations. The API, however, presents results in JSON. Thus, a JSON reader of some kind can help organize the page into a user-friendly, human-readable format. (JSONview, for instance, has an exceptional extension for [Chrome](https://chrome.google.com/webstore/detail/jsonview/chklaanhfefbnpoihckbnefhakgolnmc?hl=en) or [Firefox](https://addons.mozilla.org/en-Us/firefox/addon/jsonview/) users.)

## CHAPTER 3

#### Learn more

<span id="page-8-0"></span>The following sections give a high-level overview of the TasteDive parameters (i.e., the categories of recommendations of the specific type) and walk through the process of querying the parameters values for specific results.

## <span id="page-8-1"></span>**3.1 Endpoints**

The TasteDive API have a simple basic endpoint. You can get all type of similar recommendation of a movie, music etc.

GET

```
https://tastedive.com/api/similar
```
• Example Response

```
{"Similar": {"Info": [{"Name": "!!!", "Type": "music"}], "Results": [{
˓→"Name": "Meeting Of Important People", "Type": "music"}, {"Name": "La
˓→Tour Montparnasse Infernale", "Type": "movie"}, {"Name": "Young & Sick
˓→", "Type": "music"}, {"Name": "The Vanity Project", "Type": "music"}, {
˓→"Name": "Tyler Bryant & The Shakedown", "Type": "music"}, {"Name":
˓→"Sombear", "Type": "music"}, {"Name": "Thirsty Fish", "Type": "music"},
˓→ {"Name": "Better Luck Next Time", "Type": "music"}, {"Name": "The
˓→High Court", "Type": "music"}, {"Name": "Stars Of Track And Field",
˓→"Type": "music"}, {"Name": "Beachwood Sparks", "Type": "music"}, {"Name
˓→": "Tinted Windows", "Type": "music"}, {"Name": "Promise Of Redemption
˓→", "Type": "music"}, {"Name": "Zach Gill", "Type": "music"}, {"Name":
˓→"The Music", "Type": "music"}, {"Name": "Chappo", "Type": "music"}, {
˓→"Name": "Kisses", "Type": "music"}, {"Name": "The Young Romans", "Type
˓→": "music"}, {"Name": "Jarle Bernhoft", "Type": "music"}, {"Name":
˓→"The Postelles", "Type": "music"}]}}
```
#### **3.1.1 Parameters**

• Query String Parameters

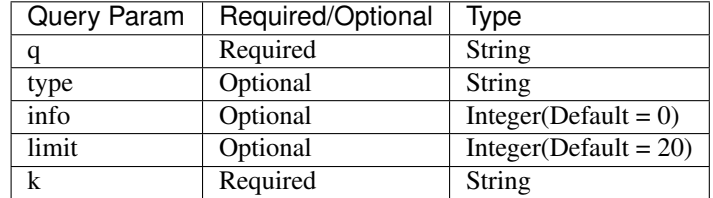

### **3.1.2 Parameters Details**

#### **query (?q=)**

It is the search query; consists of a series (at least one) of bands, movies, TV shows, podcasts, books, authors and/or games, separated by commas. Sometimes it is useful to specify the type of a certain resource in the query (e.g. if a movie and a book share the same title). You can do this by using the "band:", "movie:", "show:", "podcast:", "book:", "author:" or "game:" operators, for example: " band:underworld, movie:harry potter, book:trainspotting ". It is the required parameter.

#### **type**

It is the query type, specifies the desired type of results.It is of type string. It can be one of the following: music, movies, shows, podcasts, books, authors, games. It is optional, if not specified, the results can have mixed types.

#### **info**

It is the additional information is provided for the recommended items, like a description and a related Youtube clip (when available) and its wikipedia link. It is of type Integer having the values 0 or 1. When set to 1 it specifies, default is 0.

#### **limit**

It specifies the maximum number of recommendations to retrieve. It is optional and of type integer. It default value is 20.

#### **API-Key (k)**

Your API access key. It is the required feild. You can access the recommendation without this key also but for the limited requests. Using this key, you can perform 300 requests per hour. Please provide a description of your product, together with some usage estimates. This allows us to increase the quota of certain applications that need it and get a better understanding of how the service is being used.

## <span id="page-10-0"></span>**3.2 Querying Endpoints**

The TasteDive Endpoint, filterable and searchable, can return precise recommendations for TV shows to watch based on films liked by the user, music to listen liked by maximum user, etc. The API responds to standard URL queries: users can search the API using basic query strings.

#### **3.2.1 Query basics**

A question mark (?) always demarcates the beginning of a URL query string:

```
# Basic pattern
https://tastedive.com/api/similar?{query string}
# Example query - recommendations of movie Guardians Of The Galaxy Vol. 2.
https://tastedive.com/api/similar?q=Guardians Of The Galaxy Vol. 2
```
Queries can contain multiple parameters. An ampersand  $(\&)$  separates each parameter:

```
# Basic pattern
https://tastedive.com/api/similar?{param1}&{param2}&{param3}
# Example query - information about the movie and the similiar one.
https://tastedive.com/api/similar?limit=1&q=Guardians Of The Galaxy Vol. 2
```
#### **3.2.2 A few useful calls**

#### **Basics with API-Key**

Each entry displays a collection of fields and corresponding data, e.g., an event has a classification, description, start\_time, etc. Any of these data points may form the basis of a URL query:

```
# Basic pattern
https://tastedive.com/api/similar?{query}={value}&k=YOUR API-KEY
# Example query
https://tastedive.com/api/similar?q=Guardians Of The Galaxy Vol. 2&k=YOUR
˓→API-KEY
```
• Example Response

```
{"Similar": {"Info": [{"Name": "Guardians Of The Galaxy Vol. 2", "Type":
˓→"movie"}], "Results": [{"Name": "Thor: Ragnarok", "Type": "movie"}, {
˓→"Name": "Star Wars: The Last Jedi", "Type": "movie"}, {"Name": "Spider-
˓→Man: Homecoming", "Type": "movie"}, {"Name": "Avengers: Infinity War",
˓→"Type": "movie"}, {"Name": "Power Rangers", "Type": "movie"}, {"Name":
˓→"Deadpool 2", "Type": "movie"}, {"Name": "Black Panther", "Type": "movie
˓→"}, {"Name": "Jumanji: Welcome To The Jungle", "Type": "movie"}, {"Name
˓→": "Bright", "Type": "movie"}, {"Name": "Pirates Of The Caribbean: Dead
˓→Men Tell No Tales", "Type": "movie"}, {"Name": "The Hitman's Bodyguard",
˓→ "Type": "movie"}, {"Name": "Ready Player One", "Type": "movie"}, {"Name
˓→": "Kingsman: The Golden Circle", "Type": "movie"}, {"Name": "Baywatch",
˓→ "Type": "movie"}, {"Name": "The Fate Of The Furious", "Type": "movie"},
˓→ {"Name": "The Divergent Series: Insurgent", "Type": "movie"}, {"Name":
˓→"Independence Day: Resurgence", "Type": "movie"}, {"Name": "Captain
→Marvel", "Type": "movie"}, {"Name": "Assassin's Creed", "Type": "movi
˓→, {"Name": "Ant-Man And The Wasp", "Type": "movie"}]}}
```
And again, the API also accepts multiple parameters, separated by an ampersand  $(\&)$ :

```
# For more than one parameter values
https://tastedive.com/api/similar?limit=1&q=Thor: Ragnarok&k=YOUR API-KEY
```
*Note: type the spaces if a value has multiple words, e.g, Guardians Of The Galaxy Vol. 2. The API will automatically replace spaces with the correct encoding ("%20").*

#### **Info**

 $\Gamma$ 

When verbose set to 1 in the request, each item can also contains the following additional keys:

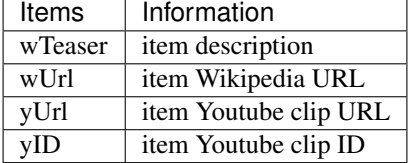

```
# Basic pattern
https://tastedive.com/api/similar?{query}={value}&k=YOUR API-KEY&info=1
```

```
# Example query
https://tastedive.com/api/similar?info=1&q=Thor: Ragnarok&k=YOUR API-KEY
```
• Example Response

```
{
"Similar": {
    "Info": [
        {
            "Name": "Thor: Ragnarok",
            "Type": "movie",
            "wTeaser": "\n\n\nThor: Ragnarok is a 2017 American superhero film based
→on the Marvel Comics character Thor, produced by Marvel Studios and distributed by,
˓→Walt Disney Studios Motion Pictures. It is the sequel to 2011's Thor and 2013's
→Thor: The Dark World, and the seventeenth film in the Marvel Cinematic Universe.
˓→(MCU). The film is directed by Taika Waititi from a screenplay by Eric Pearson and
→the writing team of Craig Kyle and Christopher Yost, and stars Chris Hemsworth as
˓→Thor alongside Tom Hiddleston, Cate Blanchett, Idris Elba, Jeff Goldblum, Tessa
→Thompson, Karl Urban, Mark Ruffalo, and Anthony Hopkins. In Thor: Ragnarok, Thor.
˓→must escape the alien planet Sakaar in time to save Asgard from Hela and the
˓→impending Ragnarök.\n",
            "wUrl": "https://en.wikipedia.org/wiki/Thor:_Ragnarok",
            "yUrl": "https://www.youtube-nocookie.com/embed/ue80QwXMRHg",
            "yID": "ue80QwXMRHg"
       }
   \frac{1}{2},
    "Results": [
        {
            "Name": "Avengers: Infinity War",
            "Type": "movie",
            "wTeaser": "\n\n\n\nAvengers: Infinity War is a 2018 American superhero
→film based on the Marvel Comics superhero team the Avengers, produced by Marvel
→Studios and distributed by Walt Disney Studios Motion Pictures. It is the sequel to,
˓→2012's The Avengers and 2015's Avengers: Age of Ultron, and the nineteenth film in
→the Marvel Cinematic Universe (MCU). It was directed by Anthony and Joe Russo,
 \overline{\star}written by Christopher Markus and Stephen McFeely, and features a
˓→including Robert Downey Jr., Chris Hemsworth, Mark Ruffalo, Chris Evans, Scarlett
8 Chapter 3. Learn more˓→Johansson, Benedict Cumberbatch, Don Cheadle, Tom Holland, Chadwick Boseman, Paul
˓→Bettany, Elizabeth Olsen, Anthony Mackie, Sebastian Stan, Danai Gurira, Letitia
˓→Wright, Dave Bautista, Zoe Saldana, Josh Brolin, and Chris Pratt. In the film, the
```

```
"wUrl": "https://en.wikipedia.org/wiki/Avengers:_Infinity_War",
            "yUrl": "https://www.youtube-nocookie.com/embed/QwievZ1Tx-8",
            "yID": "QwievZ1Tx-8"
        }
    ]
}
}
```
### **3.2.3 HTTP Status Codes And Errors**

APIs should define the functional, business view and abstract from implementation aspects. Success and error responses are a vital part to define how an API is used correctly.

• GET

GET requests are used to read either a single or a collection resource.

GET requests for individual resources will usually generate a 404 if the resource does not exist

GET requests for collection resources may return either 200 (if the collection is empty) or 404 (if the collection is missing)